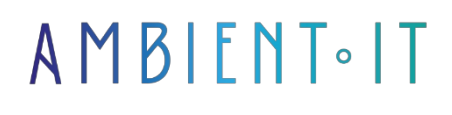

Updated 07/27/2023

[Sign up](https://www.ambient-it.net/formation/terragrunt/)

# Terragrunt training

2 days (14 hours)

### Presentation

Terragrunt is the tool you need to harness the full power of Terraform. Terragrunt provides additional functions to keep your configurations DRY ("Don't Repeat Yourself"), work with multiple Terraform modules and manage status remotely.

Terragrunt automates numerous corrections to reduce the risks associated with versions and security standards. Only Terragrunt offers such a rich feature set:

- Easily share your status with explicit dependencies
- Reduce recurring tasks with Atlantis automatic configuration generation
- Remove Terraforms with "Generate blocks".
- Reduce complex coding with the variable support environment
- Apply metadata universally with automatic resource tagging

Our Terragrunt training course will show you how to install and configure the program, all the best practices for making your components DRY and important features such as inputs, local, auto-init... As with all our training courses, this Terragrunt course will introduce you to the latest version, [Terragrunt 0.](https://newreleases.io/project/github/gruntwork-io/terragrunt/release/v0.28.2)33.

## **Objectives**

- How to install and configure Terragrunt
- Keeping components DRY
- Terragrunt functions

## Target audience

- Developers
- Infrastructure engineer
- System administrators
- DevOps

### **Prerequisites**

- Basic knowledge of Terraform
- AWS basics
- Basic knowledge of GIT
- The only technical prerequisites for each user workstation are :
	- A terminal
	- A text editor (Visual Code...)
	- The right to install the Terraform binary
	- AWS CLI installed (this last option can also be done during training, as there will be some configuration to do).

### Terragrunt training program

#### Introducing Terragrunt

- The principle of an infrastructure-as-code tool
- Why use Terragrunt with Terraform?

#### Installing Terragrunt

- Installing Terragrunt
- The compatibility chart
- Configure Terragrunt
- Upgrade and migration

#### Keeping components DRY

- Retain remote DRY state configuration
- Keeping your CLI flags DRY
- Keeping your Terraform code DRY

#### Functions to master

- Run Terraform commands on several modules at once
- Inputs
- Locals
- Before and After Hooks
- Auto-init
- Auto-retry

### Companies concerned

This course is aimed at both individuals and companies, large or small, wishing to train their teams in a new advanced computer technology, or to acquire specific business knowledge or modern methods.

### Teaching methods

Practical course: 60% Practical, 40% Theory. Training material distributed in digital format to all participants.

## **Organization**

The course alternates theoretical input from the trainer, supported by examples, with brainstorming sessions and group work.

# Validation

At the end of the session, a multiple-choice questionnaire verifies the correct acquisition of skills.

# Sanction

A certificate will be issued to each trainee who completes the course.